### **ESTRUTURAS DE DADOS**

#### **prof. Alexandre César Muniz de Oliveira**

- **1. Introdução**
- **2. Pilhas**
- **3. Filas**
- **4. Listas**

#### **5.Árvores**

- **6. Classificação**
- **7. Busca**
- **8. Grafos**

Sugestão bibliográfica:

• **ESTRUTURAS DE DADOS USANDO C Aaron M. Tenenbaum, et alli** 

• **DATA STRUCTURES, AN ADVANCED APPROACH USING C Jeffrey Esakov & Tom Weiss** 

• **ESTRUTURAS DE DADOS E ALGORITMOS EM JAVA (2ED) Michael Godrich & Roberto Tamassia** 

# **ÁRVORES**

#### **1. Definição**

Estrutura de dados contendo um número finito de elementos que pode estar vazia ou particionanda em subconjuntos. O primeiro subconjunto contém um único elemento chamado raiz. Os outros subconjuntos são, em si mesmo árvores, chamados subárvores. Essa é uma definição recursive de árvore:

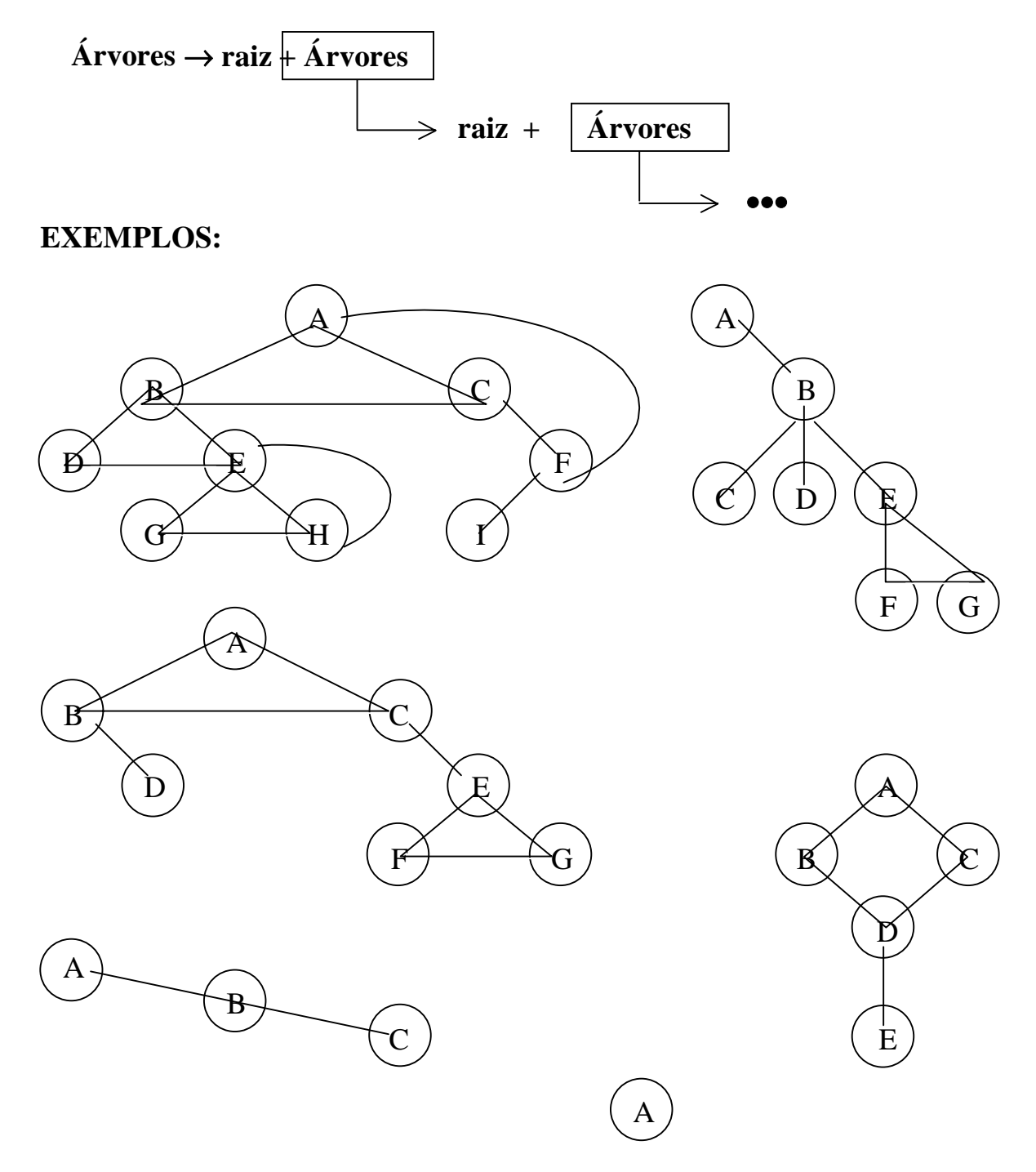

#### **2. Árvores Binárias**

Cada elemento está particionado em 3 subconjuntos distintos:

 $\text{Arvore} := \text{[RAIZ} + \text{sub\_árvore\_esq}> + \text{sub\_árvore\_dir}>]$ [VAZIA] sub\_árvore\_esq :=  $\langle$ Árvore> sub árvore dir  $:= <\angle$ Árvore>

**3. Conceitos** 

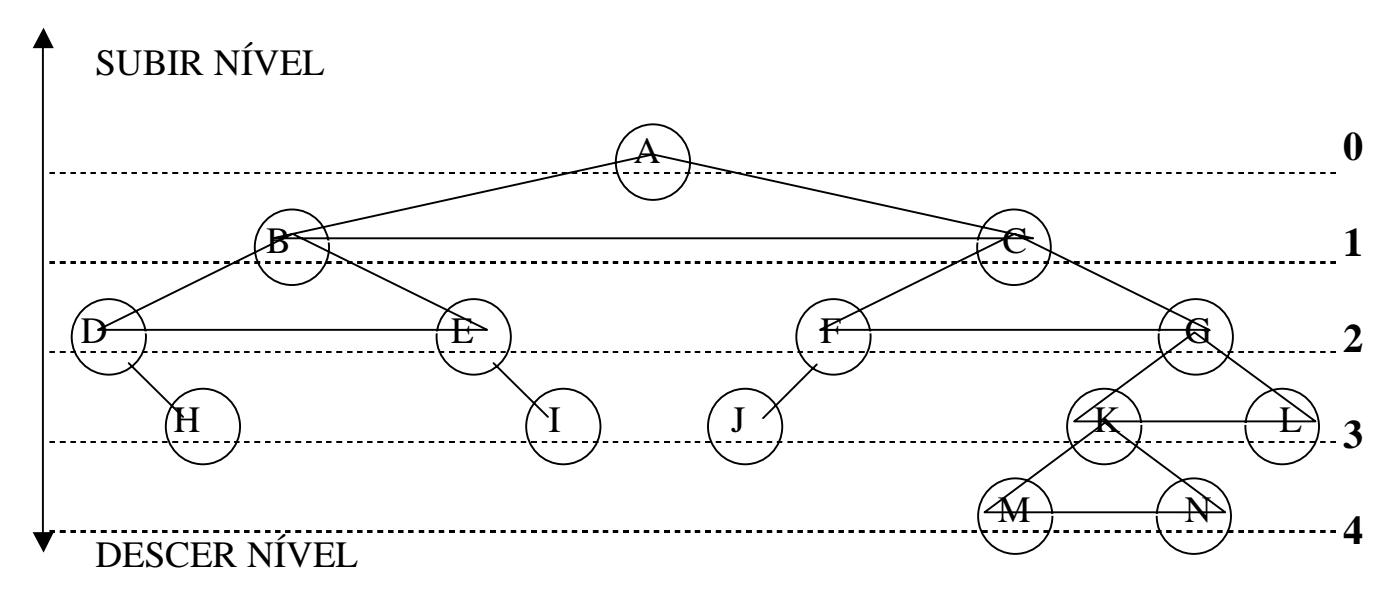

- *a) Pai e filho: "A" é pai de "B" e "C" "J"é filho de "F"*
- *b) Ancestral e descendente "M"é descendente de "G" "B" é ancestral de "I"*
- *c) Folha é um nó sem filhos*
- *d) Árvore estritamente binária: Árvore cujos nós não-folha tem dois filhos A árvore do exemplo não é estritamente binária*
- *e) Nível e profundidade Nível 0 = raiz Profundidade é o maior nível encontrado em uma árvore*

```
f) Árvore completa: 
   Árvore estritamente binária com folhas no mesmo nível 
   A árvore do exemplo, por não ser estritamente binária também não 
   é completa
```
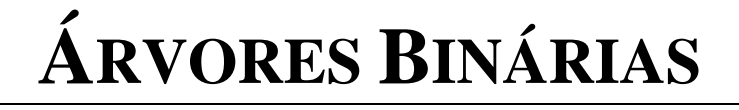

### **4. Operações sobre Árvores Binárias IRMÃOS ESQ (p) IRMAO (p) COM DIR (p) GERAR: EH\_ESQ (p)**  A B Filho\_Esq **C**  Filho\_Dir

*ROTINAS* 

PAI (p) **EH\_DIR** (p)

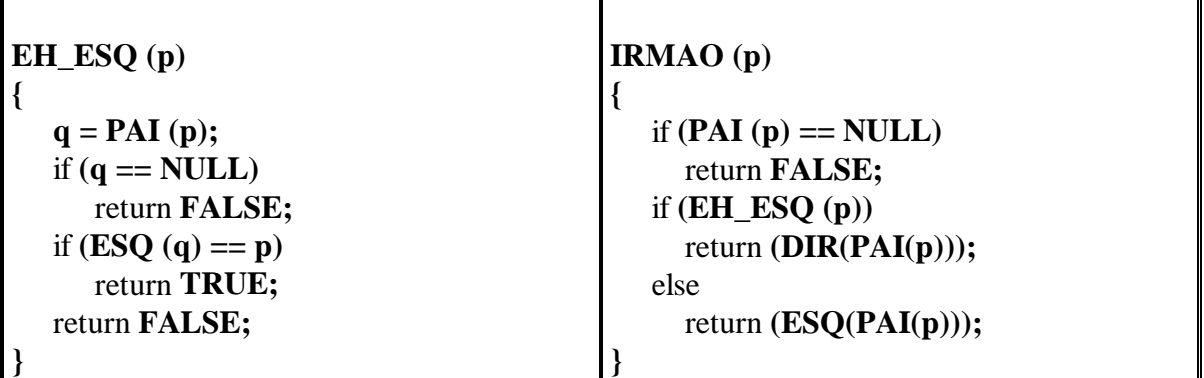

**Operações para criar um nó:** 

**CRIA\_ARVORE (x) CRIA\_ESQUERDA**  $(p, x)$  **CRIA\_NO**  $(p, x)$ **CRIA\_DIREITA (p, x)**  }

#### **5. Tipos de Percurso**

- $\checkmark$  Por ordem de visita
- $\checkmark$  Por nível

#### 5.1 Percurso por ordem de visita

Operações básicas em árvores binárias

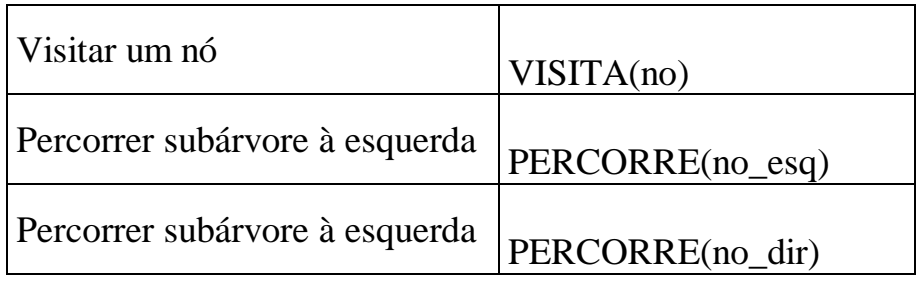

A ordem em que essas operações são efetuadas em cada nó define o tipo de percurso:

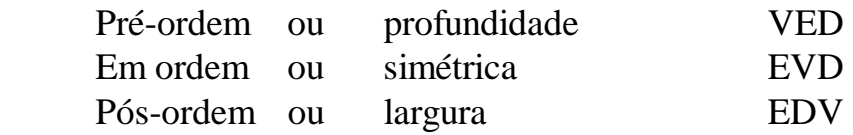

#### 5.1.1 Percurso em Pré-ordem

- 1) Visita (no)
- 2) Se existe esq (no) percorre\_pre (esq (no))
- 3) Se existe dir (no) percorre\_pre (dir (no))

#### 5.1.2 Percurso em Ordem

- 1) Se existe esq (no) percorre\_em (esq (no))
- 2) Visita (no)
- 3) Se existe dir (no) percorre\_em (dir (no))

#### 5.1.3 Percurso em Pós-ordem

- 1) Se existe esq (no) percorre\_pos (esq (no))
- 2) Se existe dir (no) percorre\_pos (dir (no))
- 3) Visita (no)

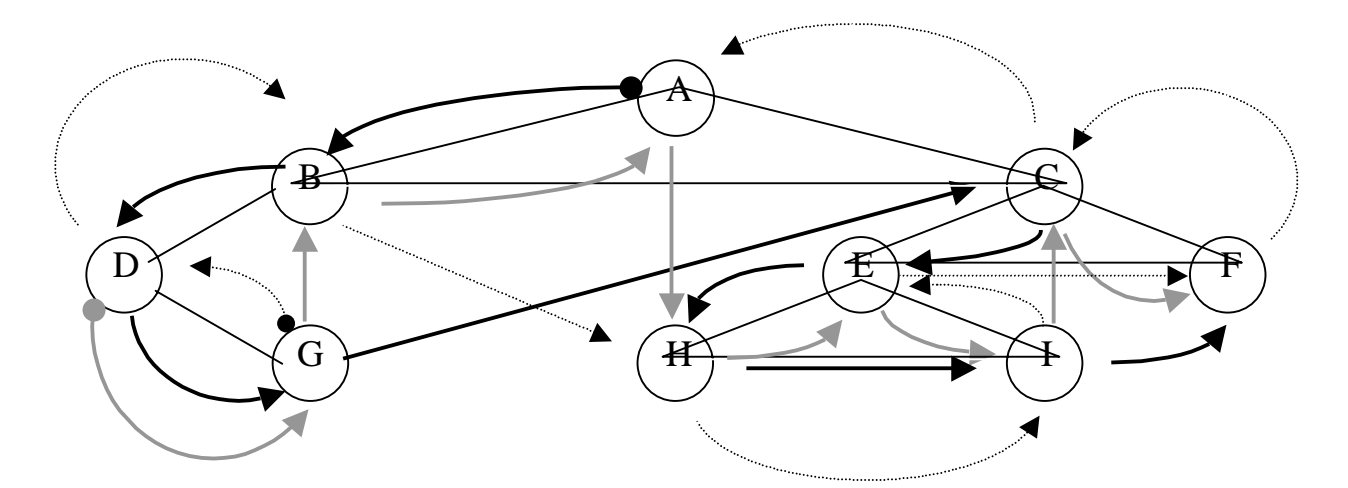

**Esquema gráfico de cada um dos percursos** 

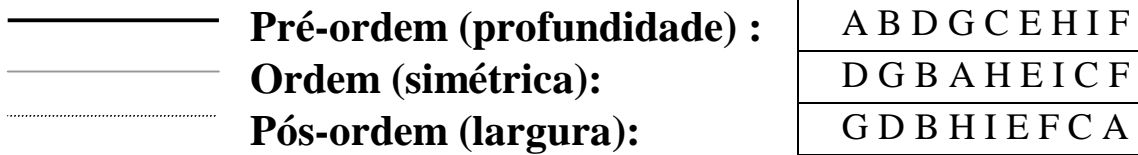

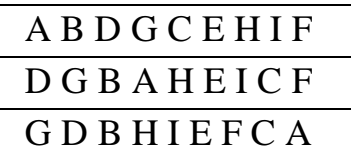

#### 5.2 Percurso por nível

- **1) Visita a raiz (NÍVEL 0)**
- **2) Visita todos os nós de NÍVEL 1**
- **3) Visita todos os nós de NÍVEL 2**

```
...
```
**n) Visita todos os nós de NÍVEL (n – 1)** 

```
...
insere (fila, raiz); 
enquanto (não vazia(fila)) 
{ 
   no := remove (fila); 
   visita (no); 
   if (esq (no) existe) insere (fila, esq (no)); 
   if (dir (no) existe) insere (fila, dir (no)); 
}
```
Obs.: aplicações com árvores, em geral, consiste em duas fases:

- construir a árvore baseado em algum algoritmo
- percorrer a árvore usando um tipo de percurso

#### **6. Exemplo de aplicações**

#### 6.1 Ordenação

Dada a sequência {14, 15, 4, 9, 7, 18, 3, 5, 16, 4, 20, 17, 9, 14, 5}

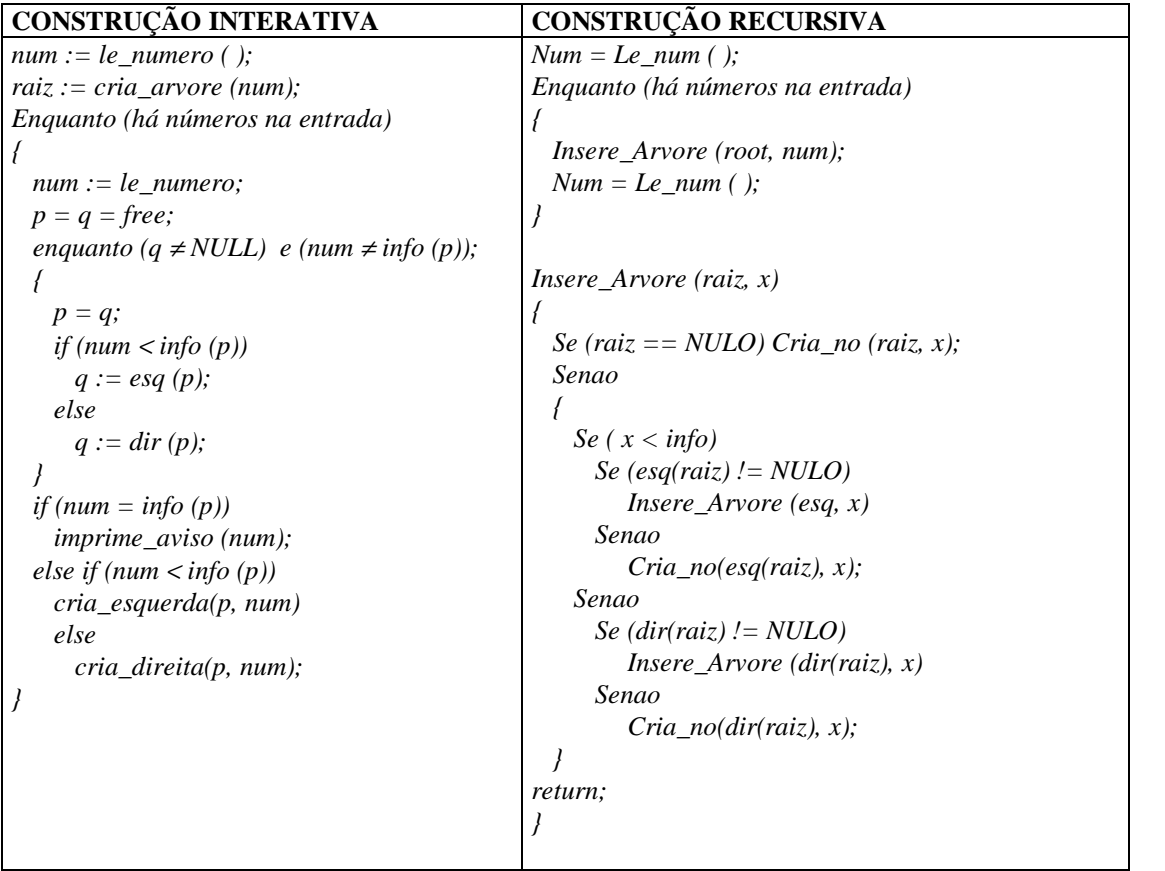

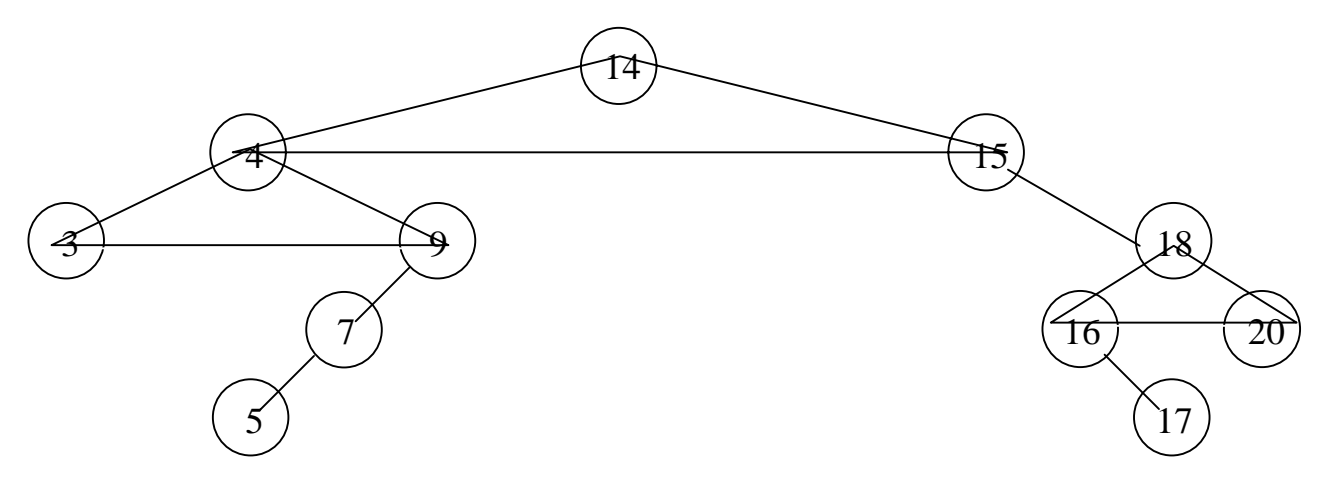

6.2 Expressões Aritméticas

 $A + (B - C) * D \wedge (E * F)$ 

PRÉ-ORDEM: +A\*–BC^D\*EF PÓS-ORDEM: ABC–DEF\*^\*+

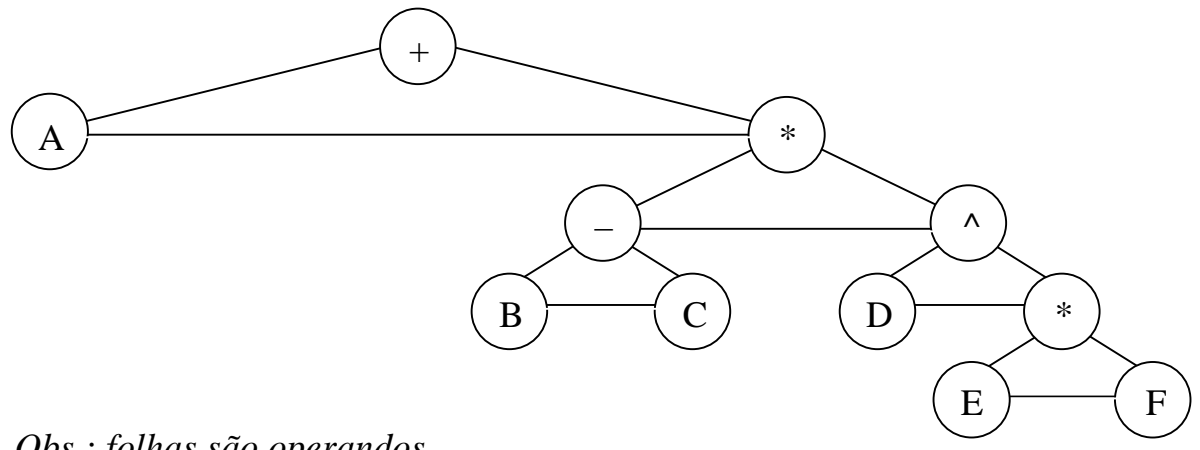

*Obs.: folhas são operandos* 

6.3 Árvore de Jogos

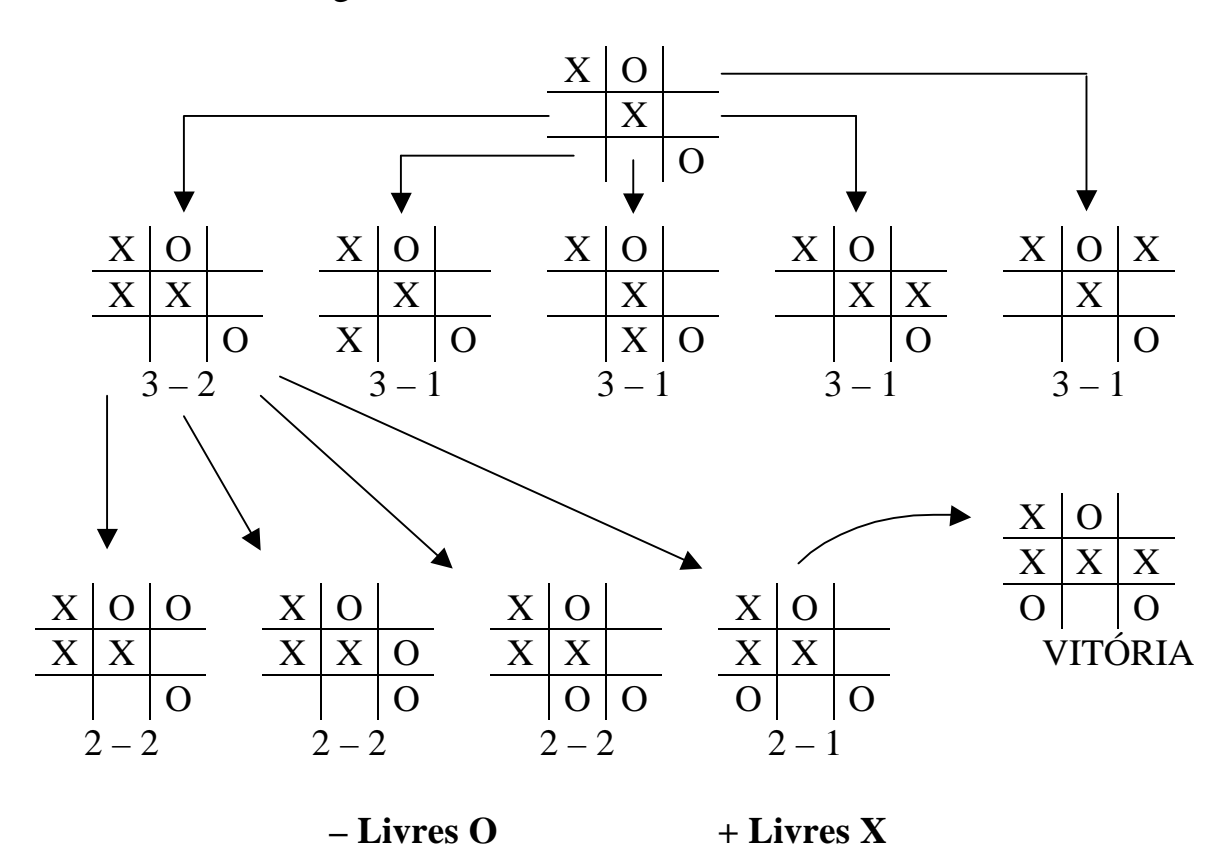

#### 7 Implementação de Árvores Binárias

```
Struct noarvore 
{ 
  void * info; 
  struct noarvore * esquerda; 
  struct noarvore * direita; 
  struct noarvore * pai; 
}; 
typedef struct noarvore *PTRNOARV; 
# define info (p) ((p) \rightarrow info)# define left (p) ( (p) \rightarrow esquerda)# define right (p) ((p) \rightarrow direita)# define father (p) ((p) \rightarrow pai)aloca_arvore ( ) 
libera_arvore (PTRNOARV p)
```
Admitindo-se os percursos por ordem de visita e percurso por nível (percurso de cima p/ baixo) é desnecessário o campo PAI.

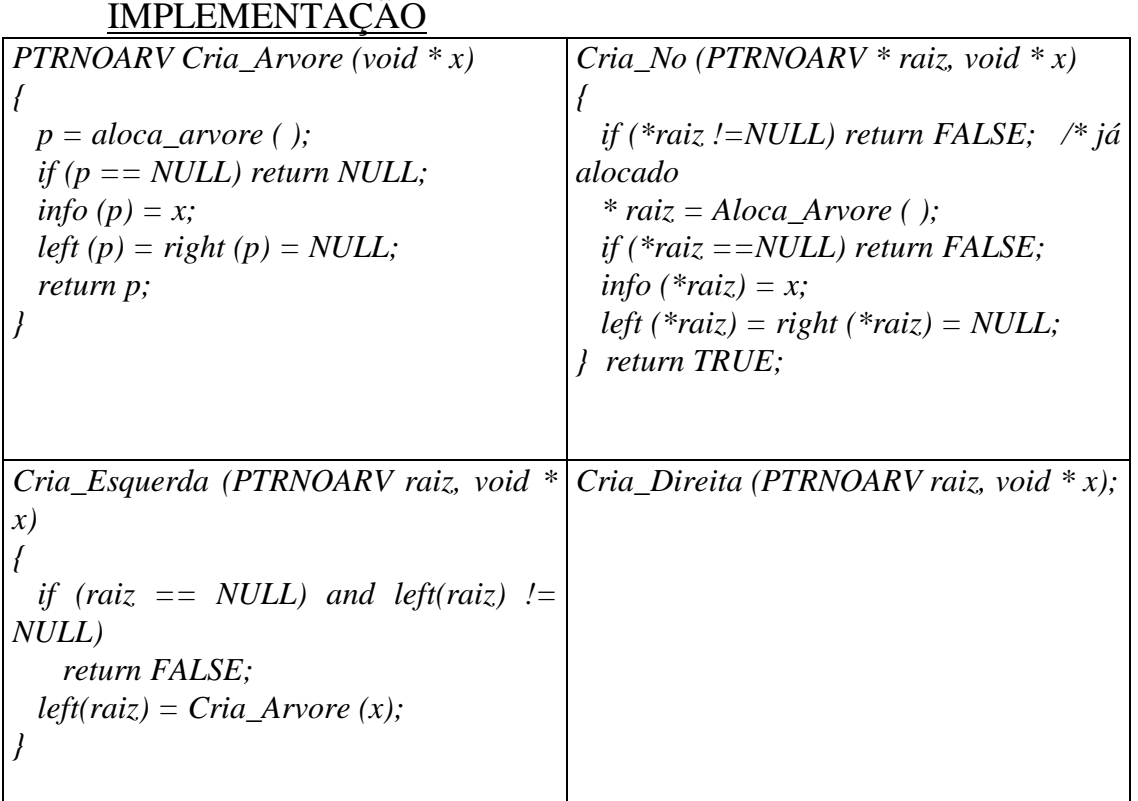

#### IMPLEMENTAÇÃO DE PERCURSO EM ÁRVORE BINÁRIA

O percurso por ordem de visita pode ser implementado de forma interativa:

*Enquanto (existir no\_esquerdo)*   $P = left (p);$  *Visita (p); Enquanto (existir no\_direito)* 

- Não vai funcionar: necessário salvar o contexto para se saber a última operação ou a próxima operação a ser realizada.
- SUGESTÃO: Usar uma pilha de ponteiros para nós de árvores, apontando para o próximo nó a ser seguido
- DESVANTAGENS:
	- **lento** (muitos PUSHs e POPs)
	- **complexo**
	- **deselegante**
- SUGESTÃO: Recursividade, pois para cada nó, as operações se repetem e chamadas recursivas, automaticamente, salvam o contexto.

#### IMPLEMENTAÇÃO DE PERCURSO EM ÁRVORE BINÁRIA

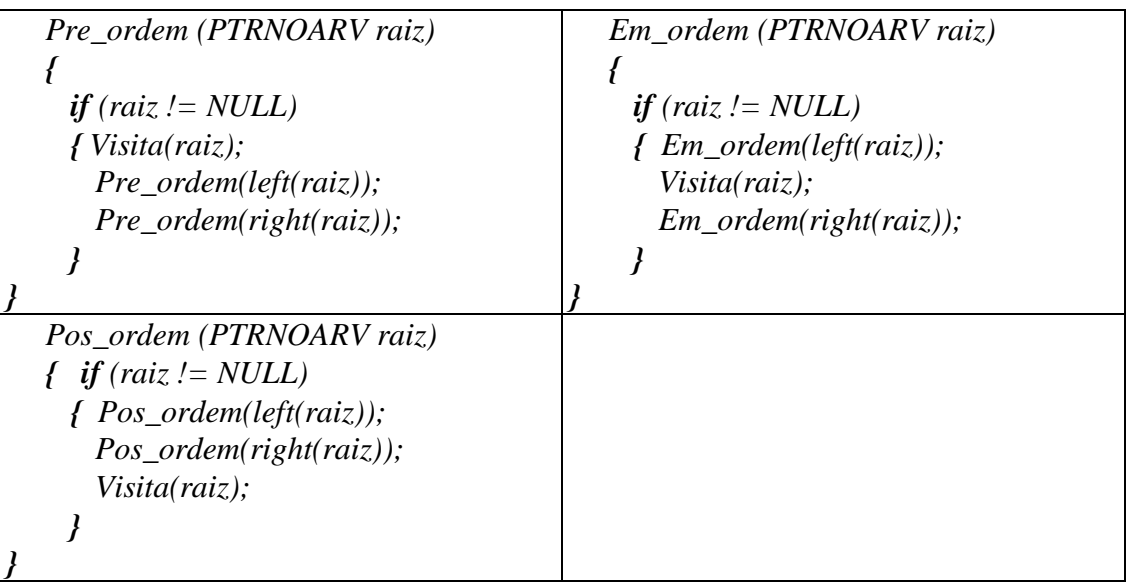

#### 8 Árvores Binárias Encadeadas

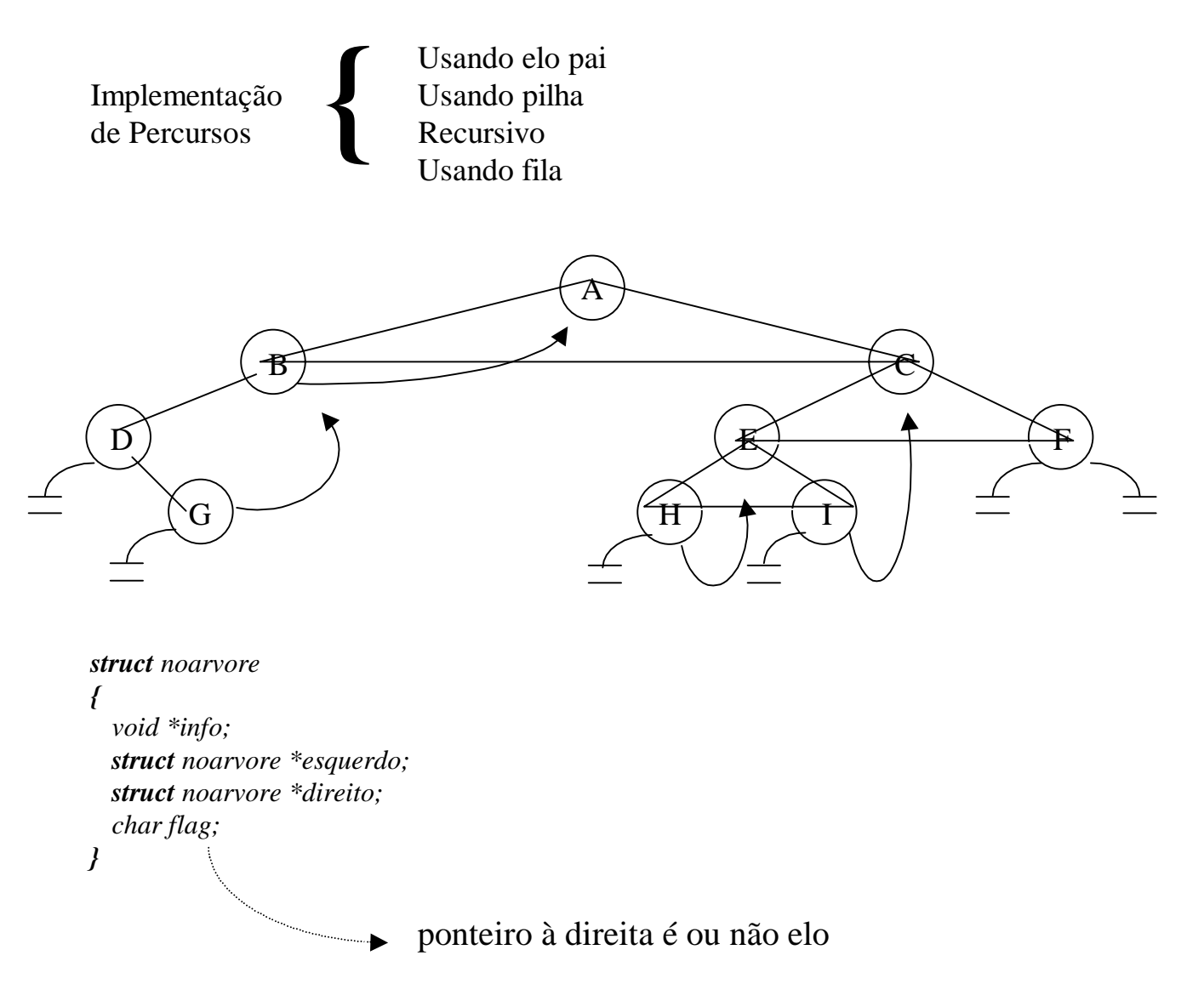

#### **9. Árvores Binárias Heterogêneas**

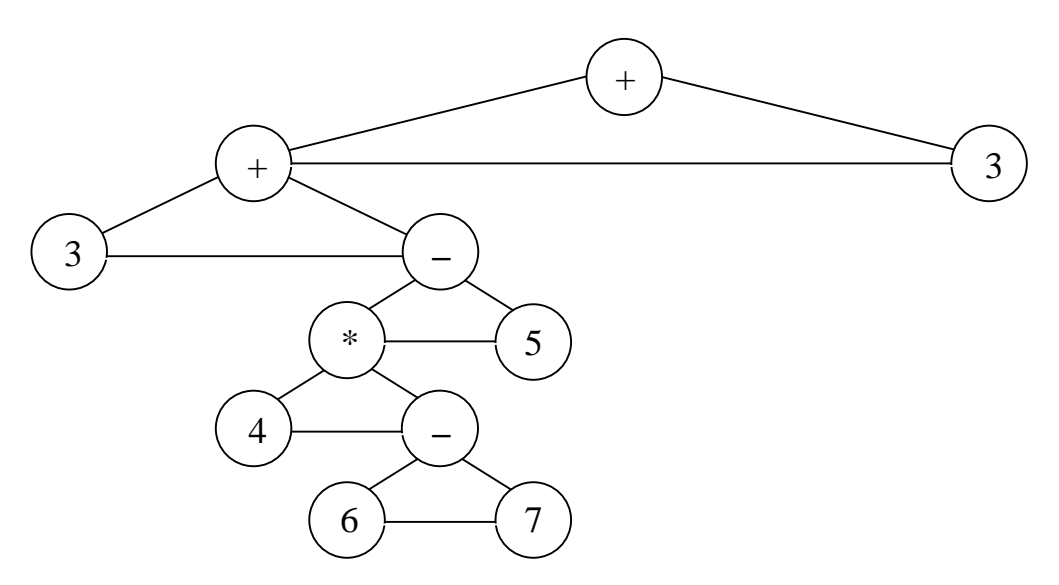

- Como distinguir operando de operador?
- Como armazenar diferentes tipos de dados no mesmo tipo de árvore?

```
Struct noarvore 
{ 
   unsigned utipo; 
   union 
   { 
     char chinfo; 
     float flinfo; 
   } info;
   struct noarvore *esquerdo; 
   struct noarvore *direito; 
}
```
#*define operador(x)* ((x)  $\rightarrow$  *utipo* = = 1) *#define operando(x)*  $((x) \rightarrow utipo = 0)$ 

#### Algoritmo de Avaliação

```
Float avaliarvore (PTRNOARV raiz) 
{ 
  float op1, op2, resp; 
  char simb; 
  if (operando(raiz)) 
    return (info(raiz)); 
   op1 := avaliarvore(esq(raiz)); 
   op2 := avaliarvore(dir(raiz)); 
   simb:= info(raiz); 
   operacao(op1, simb, op2, &resp) ; 
  return resp; 
} 
Algoritmo de Construção
```
#### **10. Algoritmo de Huffman**

Problema de compactação p/ transmissões

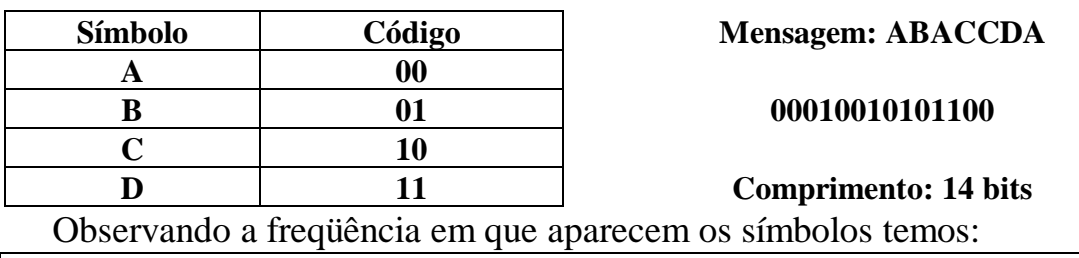

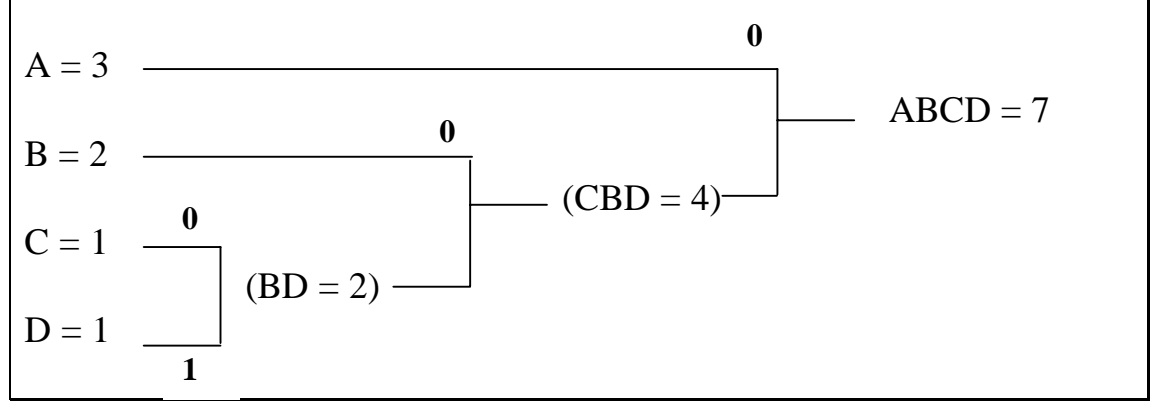

#### TABELA COM CÓDIGOS DE TAMANHO VARIÁVEL

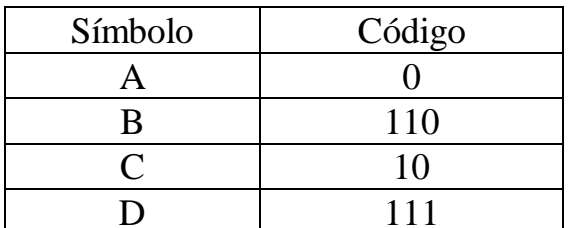

Mensagem: ABACCDA

0110010101110

Comprimento: 13 bits

- Como calcular a freqüência?
- Vantagens para grandes volumes

Exemplo:  $A = 15$  B = 6 C = 7 D = 12 E = 25 F = 4 G = 6 H = 1 PASSOS :

- Ordenação (lista classificada por freqüência )
- Geração de árvore de menor para maior freqüência
- Geração de tabela de código de tamanho variável
- Algoritmo de compactação